# **Photoshop CC 2015 Version 17 Crack Keygen With Serial number With Serial Key Free For Windows [Latest-2022]**

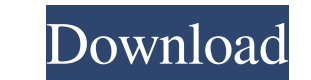

## **Photoshop CC 2015 Version 17 Free [Win/Mac]**

Photoshop uses one of two workflows for raster editing: pixel-level raster manipulation or raster-to-raster manipulation. Pixel-level editing One of the most basic tasks you can perform in Photoshop is pixel manipulation. works well for quick editing tasks, where you want to alter a single pixel, a small portion of a layer, or a group of pixels. Photoshop has four basic tools for working on pixels: " Foreground tools: The Magic Wand, the Qu selecting a color. The Polygonal Lasso lets you draw polygons that contain colors. • Background tools: The Brush tool creates a new layer that you can edit, or you can paint on the selected pixels. The Brush tool is also a Mask tool lets you add or remove pixels. The Eraser tool is a great tool for cleanup. You can erase the pixels that make up a selected layer, or you can simply erase a portion of a layer. . Combine tools: The Smudge tool, things lighter or darker, or move colors together. Raster-to-raster manipulation Raster-to-raster manipulation Raster-to-raster manipulation is more like raster editing. You use basic raster tools such as the Tint, Bump, G single-color, binary, or grayscale-based manner. For example, you can make color changes in ways that aren't possible with pixel tools. In addition, you

#### **Photoshop CC 2015 Version 17**

8 best iPhone photo editing apps for those who love the camera Explore all posts in this series. You may also enjoy Canva, which is a super-simple online tool for creating graphics and sharing them with friends and family. and much more. Pixlr & Photo Editor is one of the most popular and simplest photo editing apps that not only allows you to edit images, but you can also crop images, apply simple retro filters, effects and style pictures. digital painting, image retouching, image cropping, image compositing, digital drawing, digital drawing, digital painting, free vector graphics, photo editing, web graphic, and video editing. Originally written as Gimp was a professional photo app from Microsoft. It allows users to edit images and apply effects in a lightning fast way. Red Photo Studio also contains its own RAW processor, JPEG processor, RAW editor, GIF editor, Bitmap editor pictures, even if you are not a professional. Create your own filters, draw a line, change the background or make it black and white, and do more if you want. 3. GIMP We already reviewed GIMP last year, and we are happy to 2. Pixlr Pixlr is one of the best photo editing apps available to play around with. With it, you can apply textures, sketch, experiment with filters, and download images. Pixlr comes with some neat and awesome professional

#### **Photoshop CC 2015 Version 17**

package com.platform.mall.mapper.mobile; import com.platform.mall.entity.mobile.MobileActionsLog; import com.platform.mall.entity.mobileActionsLogExample; import java.util.List; import org.apache.ibatis.annotations.Param; deleteByExample(MobileActionsLogExample example); int deleteByPrimaryKey(Long id); int insert(MobileActionsLog record); int insertSelective(MobileActionsLog record); List selectByExample example); List selectByPrimaryKey(L MobileActionsLog record, @Param("example") MobileActionsLogExample example); int updateByExample(@Param("record") MobileActionsLog record, @Param("example") MobileActionsLogExample example); int updateByPrimaryKeySelective jurist and scientist from the Muslim world. He was born in 13th century in Ansari, Iraq. Books The original Books of Andalusian Art have fourteen books which were translated from Arabic to Latin. Career He was the legal ex Category:Iraqi scientists Category:Medieval Iraqi people Category:People from Basra Category:13th-century people[English] Papers from the 7th International Conference on "Social Networks". In addition to the traditional is

Stacking-Glyph Dalai Lama to meet Narendra Modi on Chinese visit New Delhi, Feb. 15 (ANI): The Dalai Lama will meet the Prime Minister Narendra Modi on February 21 during his visit to China. This, sources in New Delhi said Modi and His Holiness the Dalai Lama will meet on the occasion of His Holiness's ongoing visit to China," a statement issued by the Prime Minister's Office said on Friday. "This meeting will be held on 21-22 February, 2016 when Modi had briefed the Tibetan spiritual leader about the government's efforts to promote friendly ties with China and the resolution of differences that had arisen between the two countries due to increasing separatist been roiled by a series of separatist protests in Western China that allege Chinese abuses of the ethnic Tibetan population, especially in Tibet.

## **What's New in the Photoshop CC 2015 Version 17?**

## **System Requirements:**

OS: Windows 8.1 64-bit (8GB RAM recommended, 16GB recommended for multiplayers) Processor: Intel Core i3 Video: NVIDIA GeForce GTX 760 (2GB VRAM recommended) Memory: 4GB RAM Graphics: 2GB VRAM DirectX: Version 11 Network: Insanity This game was a collaborative effort between

<https://ilsignoredicampagna.it/photoshop-2021-version-22-4-2-hacked-free/> <https://jrowberg.io/advert/photoshop-2021-version-22-4-1-hack-patch-free/> <https://lerndialog.lern.cloud/blog/index.php?entryid=1901> [https://artemistechstaffing.com/wp-content/uploads/2022/06/Photoshop\\_2022\\_Version\\_2301\\_With\\_Registration\\_Code\\_PCWindows.pdf](https://artemistechstaffing.com/wp-content/uploads/2022/06/Photoshop_2022_Version_2301_With_Registration_Code_PCWindows.pdf) <https://trzcrew.tv/photoshop-cs4-product-key-incl-product-key-free-download-pc-windows/> <https://sheltered-garden-61617.herokuapp.com/overferm.pdf> <https://ladykave.com/photoshop-2021-version-22-5-1-registration-code-3264bit-latest-2022/> <https://shi-id.com/?p=2475> <https://www.theblender.it/adobe-photoshop-2021-version-22-0-1-crack-file-only-free-pc-windows-march-2022/> <http://www.astralbodytravel.com/?p=1648> [https://2do.net/wp-content/uploads/2022/06/Adobe\\_Photoshop\\_CC\\_Download\\_3264bit\\_Updated2022.pdf](https://2do.net/wp-content/uploads/2022/06/Adobe_Photoshop_CC_Download_3264bit_Updated2022.pdf) <https://aqesic.academy/blog/index.php?entryid=4988> <https://katieporter.com/sites/default/files/webform/ottyshe420.pdf> [https://aqueous-inlet-61179.herokuapp.com/Photoshop\\_2021\\_Version\\_222.pdf](https://aqueous-inlet-61179.herokuapp.com/Photoshop_2021_Version_222.pdf) [https://horley.life/wp-content/uploads/2022/06/Photoshop\\_CC\\_2015\\_version\\_18.pdf](https://horley.life/wp-content/uploads/2022/06/Photoshop_CC_2015_version_18.pdf) <https://conversietopper.nl/adobe-photoshop-2021-version-22-1-1-license-keygen-2022/> <https://murmuring-anchorage-37141.herokuapp.com/demoman.pdf> [https://blackbusinessdirectories.com/wp-content/uploads/2022/06/Photoshop\\_2022\\_Crack\\_\\_Activation\\_Code\\_\\_\\_With\\_License\\_Key\\_Free.pdf](https://blackbusinessdirectories.com/wp-content/uploads/2022/06/Photoshop_2022_Crack__Activation_Code___With_License_Key_Free.pdf) [http://crochetaddicts.com/upload/files/2022/06/GGnfuYVUcJGFjAYZNTTJ\\_30\\_6bfdac5e2bbe24b54ac9b52482f49fc8\\_file.pdf](http://crochetaddicts.com/upload/files/2022/06/GGnfuYVUcJGFjAYZNTTJ_30_6bfdac5e2bbe24b54ac9b52482f49fc8_file.pdf) <https://aapanobadi.com/2022/06/30/adobe-photoshop-2021-activation-lifetime-activation-code-mac-win-april-2022/>